# Big Data. TD 1

### Natalia Kharchenko, Sergey Kirgizov

## ESIREM

## **La popularité des articles de Wikipédia**

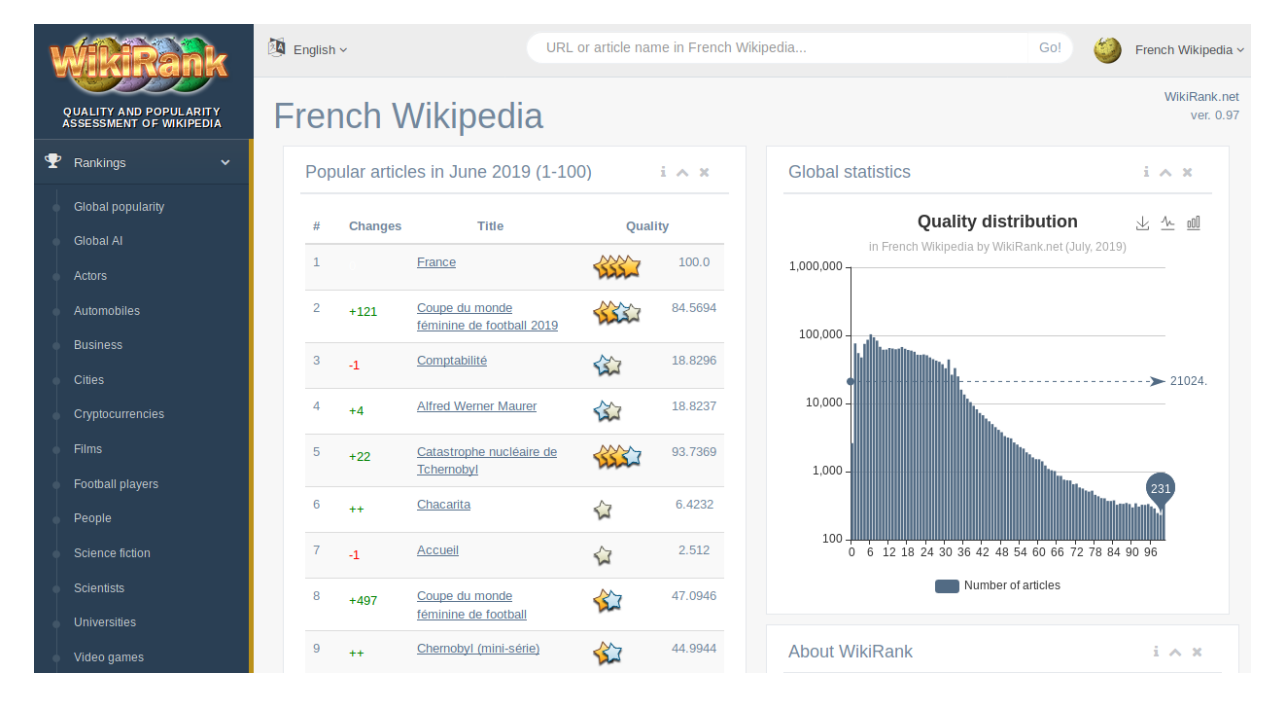

**Dataset :** *WikiRank 05.2019 - quality, popularity and Authors' Interest for Wikipedia articles.* [https://figshare.com/articles/WikiRank\\_05\\_2019\\_-\\_quality\\_scores\\_popularity\\_and\\_AI\\_for\\_Wikipe](https://figshare.com/articles/WikiRank_05_2019_-_quality_scores_popularity_and_AI_for_Wikipedia_articles/8231273/2)dia\_ [articles/8231273/2](https://figshare.com/articles/WikiRank_05_2019_-_quality_scores_popularity_and_AI_for_Wikipedia_articles/8231273/2)

**Licence :** domaine public, CC0 [1](#page-0-0) **La description originale :**

This dataset includes a list of over 39 million Wikipedia articles in 55 langages with quality scores by WikiRank (<https://wikirank.net>). Quality scores of articles are based on Wikipedia dumps from May, 2019. Popularity and Authors' Interest based on activity in April 2019. Format

- page\_id The identifier of the Wikipedia article (int), e.g. 4519301
- page\_name The title of the Wikipedia article (utf-8), e.g. General relativity
- wikirank\_quality quality score for Wikipedia article in a scale 0-100 (as of May 1, 2019)
- popularity median of daily number of page views of the Wikipedia article during April 2019
- authors\_interest number of authors of the Wikipedia article during April 2019

### **Méthodes et technologies :** à votre choix.

### **Définitions :**

Une **donnée aberrante** est une valeur ou une observation qui est "distante" des autres observations effectuées sur le même phénomène, c'est-à-dire qu'elle contraste grandement avec les valeurs "normalement" mesurées. — Wikipedia

Exemple : un article peu populaire ayant un grand nombre d'auteurs.

<span id="page-0-0"></span><sup>1.</sup> <https://creativecommons.org/publicdomain/zero/1.0/>

Veuillez utiliser vos technologies et langages préférés.

 **EXERCICE 1 :** Télécharger le fichier [https://kirgizov.link/teaching/esirem/bigdata/dataset/wikiran](https://kirgizov.link/teaching/esirem/bigdata/dataset/wikirank-fr-v2.tsv.zip)k-fr-v2. [tsv.zip](https://kirgizov.link/teaching/esirem/bigdata/dataset/wikirank-fr-v2.tsv.zip) contenant les scores de qualité des articles basés sur les données de Wikipédia (mai 2019), Les indices de popularité et d'intérêt des auteurs basé sur l'activité d'avril 2019.

**EXERCICE 2** : Décompresser le fichier (en utilisant unzip par exemple). Quelle est la taille du fichier après décompression ?

**EXERCICE 3** : Regarder les données, leur structure. Répondez aux questions suivantes :

- Combien de lignes et de colonnes y a-t-il dans le fichier ?
- Quel est le type de données de chaque colonne (par exemple, int, float, str) ?
- Quelle est la fourchette de valeurs de chaque colonne numérique ?
- Quelle colonne occupe la plus grande partie de la mémoire ?
- Si possible, fixez le type de données à un type plus compact.

EXERCICE 4 : Regarder attentivement les données. Essayer de trouver des erreurs structurelles et les corriger. Considérez les points suivants :

- Y a-t-il des valeurs manquantes ?
- Y a-t-il des doublons ?
- Y a-t-il des valeurs qui se situent en dehors de l'intervalle spécifié ?

**EXERCICE 5 :** Compter le nombre d'articles après avoir corrigé les erreurs.

**EXERCICE 6 :** Explorez la variable de popularité.

- Visualiser la distribution de la popularité.
- Afficher le TOP 20 des articles les plus / les moins populaires.
- Combien d'articles ont une popularité égale à zéro ?

EXERCICE 7 : Calculer et visualiser les corrélations entre toutes les variables numériques. Quelle variable a la plus grande corrélation avec la popularité ?

**C** EXERCICE 8 : Trouver les articles qui ont des caractéristiques aberrantes.